# **How to give yourself an injection of Repatha®**

You or your caregiver will receive training on the correct way to prepare and inject Repatha® (evolocumab injection). Do not try to inject Repatha® until you have been shown the correct way by your healthcare provider.

Whether you use the **SureClick® autoinjector** or the **automated mini-doser**, you can watch the self-injection video online to check or refresh your technique.

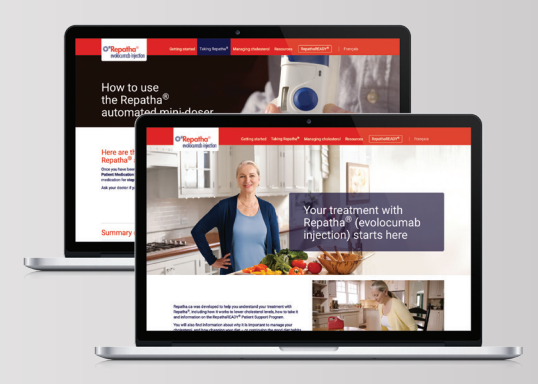

#### **Follow these steps to access your video**

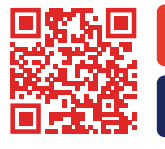

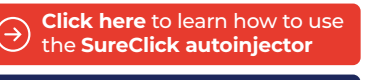

**Click here** to learn how to use  $\left( \rightarrow \right)$ the **automated mini-doser**

### **1** Go to **Repatha.ca**

**2** Enter DIN **02446057** (SureClick autoinjector) or **02459779** (automated mini-doser) and click on **Login**

**3** Scroll down to your video and press **play** 

**RepathaREADY® Patient Support Program** (by AMGEN Entrust™ Patient Support Services)\* Your resource for personalized support to help you get started and stay on track with your Repatha® treatment.

**OR**

\* AMGEN Entrust is our unified patient support services platform, built on the legacy of our branded support programs.

© 2022 Amgen Canada Inc. All rights reserved. Repatha®, RepathaREADY® and SureClick® are registered trademarks of Amgen Inc., used with permission. AMGEN ENTRUST™ is a trademark of Amgen Inc.

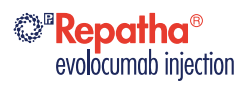

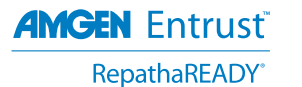

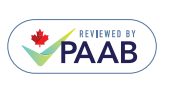

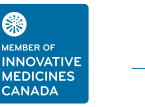

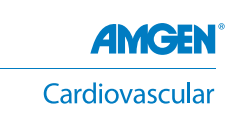

# **Comment vous injecter vous-même Repatha<sup>MD</sup>**

Vous ou une personne aidante recevrez une formation sur les bonnes techniques pour préparer et injecter Repatha<sup>MD</sup> (évolocumab injection). Il est important de ne pas tenter de vous faire vous-même l'injection de RepathaMD avant d'avoir reçu une formation appropriée de votre professionnel de la santé.

Que vous utilisiez l'auto-injecteur SureClick<sup>MD</sup> ou le minidoseur **automatique**, vous pouvez regarder la vidéo en ligne sur l'auto-injection pour vérifier votre technique ou vous la remémorer.

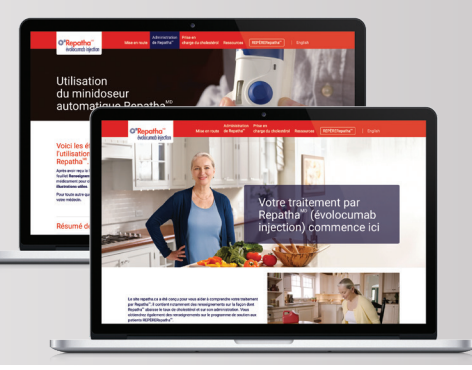

### **Suivez les étapes suivantes pour accéder à votre vidéo**

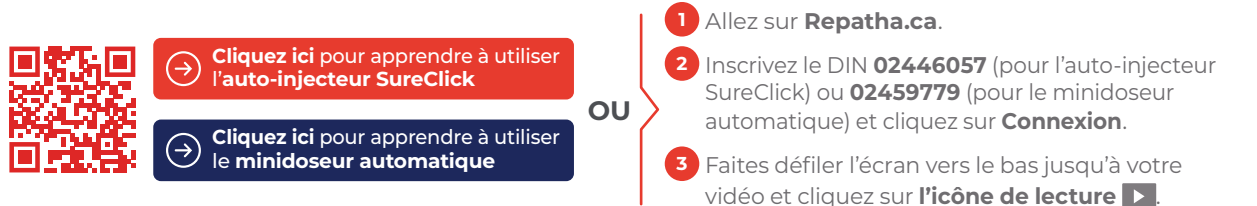

Programme de soutien aux patients REPERERepatha<sup>MD</sup> (offert par les services de soutien aux patients Amgen Entrust<sup>MC)\*</sup> Votre ressource de soutien personnalisé pour vous aider à démarrer et à poursuivre votre traitement par RepathaMD.

\* AMGEN Entrust est notre plateforme unifiée de services de soutien aux patients, qui s'appuie sur l'acquis de nos programmes de soutien propres à chaque marque.

© 2022 Amgen Canada Inc. Tous droits réservés.

Repatha<sup>MD</sup>, REPÈRERepatha<sup>MD</sup> et SureClick<sup>MD</sup> sont des marques déposées d'Amgen Inc., utilisées avec autorisation.

AMGEN ENTRUST<sup>MC</sup> est une marque de commerce d'Amgen Inc.

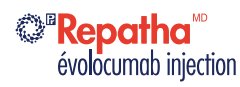

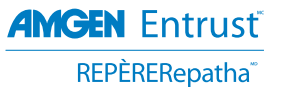

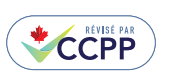

B. **MEMBRE DE** MÉDICAMENTS **NOVATEURS** CANADA

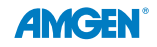

Cardiovasculaire